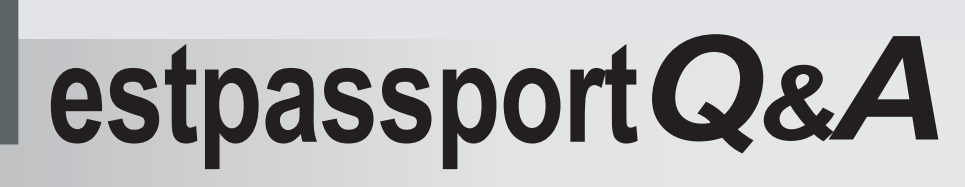

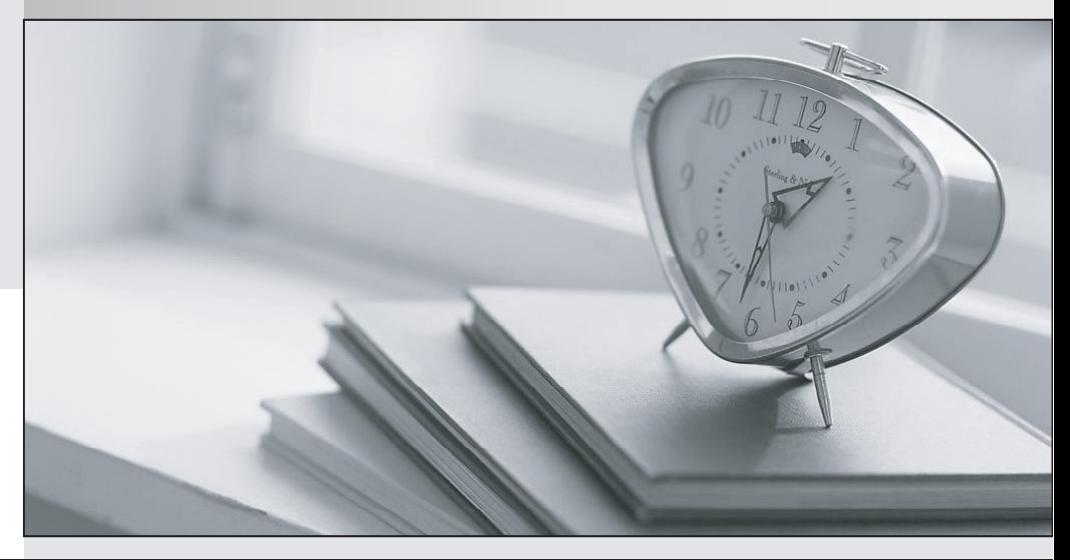

meilleure La qualité  $\overline{e}$ meilleur service

http://www.testpassport.fr

Service de mise à jour gratuit pendant un an

# **Exam** : **070-552(C#)**

# **Title** : UPGRADE:MCAD Skills to MCPD Wdws Dvlpr by Using MS.NET Fmwk

# **Version** : DEMO

1. You are developing an auditing application to display the trusted ClickOnce applications that are installed on a computer. You need the auditing application to display the origin of each trusted application. Which code segment should you use?

A. ApplicationTrustCollection trusts;trusts = ApplicationSecurityManager.UserApplicationTrusts; foreach (ApplicationTrust trust in trusts) { Console.WriteLine(trust.ToString());}

B. ApplicationTrustCollection trusts;trusts = ApplicationSecurityManager.UserApplicationTrusts; foreach (ApplicationTrust trust in trusts) { Console.WriteLine(trust.ExtraInfo.ToString());}

C. ApplicationTrustCollection trusts;trusts = ApplicationSecurityManager.UserApplicationTrusts; foreach (ApplicationTrust trust in trusts) { Console.WriteLine(trust.ApplicationIdentity.FullName);}

D. ApplicationTrustCollection trusts;trusts = ApplicationSecurityManager.UserApplicationTrusts; foreach (object trust in trusts) { Console.WriteLine(trust.ToString());}

#### **Answer:** C

2. You are writing code for user authentication and authorization. The username, password, and roles are stored in your application data store. You need to establish a user security context that will be used for authorization checks such as IsInRole. You write the following code segment to authorize the user.

if (!TestPassword(userName, password))

throw new Exception("could not authenticate user");

String[] userRolesArray = LookupUserRoles(userName);

You need to complete this code so that it establishes the user security context. Which code segment should you use?

A. GenericIdentity ident = new GenericIdentity(userName);GenericPrincipal currentUser = new GenericPrincipal(ident, userRolesArray);Thread.CurrentPrincipal = currentUser;

B. WindowsIdentity ident = new WindowsIdentity(userName);WindowsPrincipal currentUser = new WindowsPrincipal(ident);Thread.CurrentPrincipal = currentUser;

C. NTAccount userNTName = new NTAccount(userName);GenericIdentity ident = new GenericIdentity(userNTName.Value);GenericPrincipal currentUser= new GenericPrincipal(ident, userRolesArray);Thread.CurrentPrincipal = currentUser;

D. IntPtr token = IntPtr.Zero;token = LogonUserUsingInterop(userName, encryptedPassword);WindowsImpersonationContext ctx = WindowsIdentity.Impersonate(token);

#### **Answer:** A

3. You are creating an assembly named Assembly1. Assembly1 contains a public method. The global cache contains a second assembly named Assembly2. You must ensure that the public method is only called from Assembly2. Which permission class should you use?

A. GacIdentityPermission

The safer , easier way to help you pass any IT exams.

B. PublisherIdentityPermission

C. DataProtectionPermission

D. StrongNameIdentityPermission

# **Answer:** D

4. You are developing a method to call a COM component. You need to use declarative security to explicitly request the runtime to perform a full stack walk. You must ensure that all callers have the required level of trust for COM interop before the callers execute your method. Which attribute should you place on the method? The matrix of the method of the method of the method of the method of the method of the method of the method of the method of the method of the method of the method of the method of the method of the m

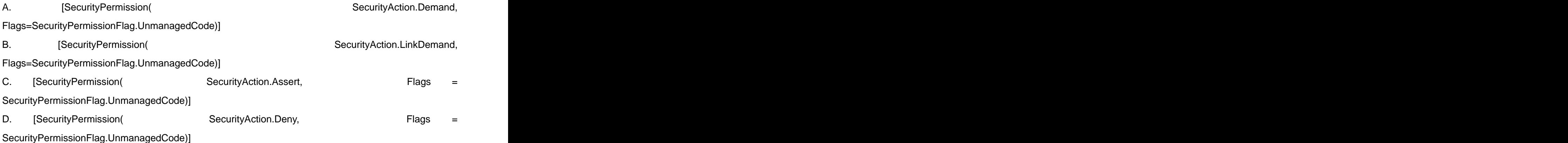

#### **Answer:** A

5. You are developing an application that will deploy by using ClickOnce. You need to test if the application executes properly. You need to write a method that returns the object, which prompts the user to install a ClickOnce application. Which code segment should you use?

A. return ApplicationSecurityManager.ApplicationTrustManager;

B. return AppDomain.CurrentDomain.ApplicationTrust;

- C. return new HostSecurityManager();
- D. return SecurityManager.PolicyHierarchy();

# **Answer:** A

6. You create a DirectorySecurity object for the working directory. You need to identify the user accounts and groups that have read and write permissions. Which method should you use on the DirectorySecurity object?

- A. the GetAuditRules method
- B. the GetAccessRules method
- C. the AccessRuleFactory method
- D. the AuditRuleFactory method

# **Answer:** B

7. You are developing a method to hash data with the Secure Hash Algorithm. The data is passed to your

method as a byte array named message. You need to compute the hash of the incoming parameter by using SHA1. You also need to place the result into a byte array named hash. Which code segment should you use?

A. SHA1 sha = new SHA1CryptoServiceProvider();byte[] hash = null;sha.TransformBlock( message, 0, message.Length, hash, 0);

B. SHA1 sha = new SHA1CryptoServiceProvider();byte[] hash = BitConverter.GetBytes(sha.GetHashCode());

C. SHA1 sha = new SHA1CryptoServiceProvider();byte[] hash = sha.ComputeHash(message);

D. SHA1 sha = new SHA1CryptoServiceProvider();sha.GetHashCode();byte[] hash = sha.Hash;

# **Answer:** C

8. You are changing the security settings of a file named MyData.xml. You need to preserve the existing inherited access rules. You also need to prevent the access rules from inheriting changes in the future. Which code segment should you use?

A. FileSecurity security = new FileSecurity("mydata.xml", AccessControlSections.All);security.SetAccessRuleProtection(true,

true);File.SetAccessControl("mydata.xml", security);

B. FileSecurity security = new FileSecurity();security.SetAccessRuleProtection(true, true);File.SetAccessControl("mydata.xml", security);

C. FileSecurity security = File.GetAccessControl("mydata.xml");security.SetAccessRuleProtection(true, true);

D. FileSecurity security = File.GetAccessControl("mydata.xml");security.SetAuditRuleProtection(true, true);File.SetAccessControl("mydata.xml", security);

# **Answer:** A

9. You are developing an application that runsby using the credentials of the end user. Only users who are members of the Administrator group get permission to run the application. You write the following security code to protect sensitive data within the application.

bool isAdmin = false;

WindowsBuiltInRole role = WindowsBuiltInRole.Administrator;

...

if (!isAdmin)

throw new Exception("User not permitted");

You need to add a code segment to this security code to ensure that the application throws an exception if a user is not a member of the Administrator group. Which code segment should you use?

A. WindowsPrincipal currentUser = (WindowsPrincipal)Thread.CurrentPrincipal;isAdmin =

currentUser.IsInRole(role);

B. WindowsIdentity currentUser = WindowsIdentity.GetCurrent();foreach (IdentityReference grp in currentUser.Groups) { NTAccount grpAccount = ((NTAccount)grp.Translate(typeof(NTAccount))); isAdmin = grp.Value.Equals(role); if (isAdmin) break;}

C. GenericPrincipal currentUser = (GenericPrincipal) Thread.CurrentPrincipal;isAdmin = currentUser.IsInRole(role.ToString());

D. WindowsIdentity currentUser = (WindowsIdentity)Thread.CurrentPrincipal.Identity:isAdmin = currentUser.Name.EndsWith("Administrator");

# **Answer:** A

10. You are developing an application that will use custom authentication and role-based security. You need to write a code segment to make the runtime assign an unauthenticated principal object to each running thread. Which code segment should you use?

A. AppDomain domain = AppDomain.CurrentDomain;domain.SetPrincipalPolicy(PrincipalPolicy.WindowsPrincipal);

B. AppDomain domain = AppDomain.CurrentDomain;domain.SetThreadPrincipal(new WindowsPrincipal(null));

C. AppDomain domain = AppDomain.CurrentDomain; domain.SetAppDomainPolicy( PolicyLevel.CreateAppDomainLevel());

D. AppDomain domain =

AppDomain.CurrentDomain;domain.SetPrincipalPolicy( PrincipalPolicy.UnauthenticatedPrincipal);

# **Answer:** D

11. You are developing a method to hash data for later verification by using the MD5 algorithm. The data is passed to your method as a byte array named message. You need to compute the hash of the incoming parameter by using MD5. You also need to place the result into a byte array. Which code segment should you use?

A. HashAlgorithm algo = HashAlgorithm.Create("MD5");byte[] hash = algo.ComputeHash(message);

B. HashAlgorithm algo = HashAlgorithm.Create("MD5");byte[] hash = BitConverter.GetBytes(algo.GetHashCode());

C. HashAlgorithm algo;algo = HashAlgorithm.Create(message.ToString());byte[] hash = algo.Hash;

D. HashAlgorithm algo = HashAlgorithm.Create("MD5");byte[] hash = null;algo.TransformBlock(message,

0, message.Length, hash, 0);

# **Answer:** A

12. You are developing a server application that will transmit sensitive information on a network. You

create an X509Certificate object named certificate and a TcpClient object named client. You need to create an SslStream to communicate by using the Transport Layer Security 1.0 protocol. Which code segment should you use?

A. SslStream ssl = new SslStream(client.GetStream());ssl.AuthenticateAsServer( certificate, false, SslProtocols.None, true);

B. SslStream ssl = new SslStream(client.GetStream());ssl.AuthenticateAsServer( certificate, false, SslProtocols.Ssl3, true);

C. SslStream ssl = new SslStream(client.GetStream());ssl.AuthenticateAsServer( certificate, false, SslProtocols.Ssl2, true);

D. SslStream ssl = new SslStream(client.GetStream()); ssl.AuthenticateAsServer(
certificate, false, SslProtocols.Tls, true);

#### **Answer:** D

13. You are writing a method to compress an array of bytes. The array is passed to the method in a parameter named document. You need to compress the incoming array of bytes and return the result as an array of bytes. Which code segment should you use?

A. MemoryStream strm = new MemoryStream(document);DeflateStream deflate = new DeflateStream(strm, CompressionMode.Compress); byte[] result = new byte[document.Length];deflate.Write(result, 0, result.Length); return result;

B. MemoryStream strm = new MemoryStream(document);DeflateStream deflate = new DeflateStream(strm, CompressionMode.Compress);deflate.Write(document, 0, document.Length);deflate.Close();return strm.ToArray();

C. MemoryStream strm = new MemoryStream();DeflateStream deflate = new DeflateStream(strm, CompressionMode.Compress);deflate.Write(document, 0, document.Length);deflate.Close();return strm.ToArray();

D. MemoryStream inStream = new MemoryStream(document);DeflateStream deflate = new DeflateStream(inStream, CompressionMode.Compress); MemoryStream outStream = new MemoryStream();int b;while ((b = deflate.ReadByte()) != -1) { outStream.WriteByte((byte)b);} return outStream.ToArray();

#### **Answer:** C

14. You create a class library that contains the class hierarchy defined in the following code segment. (Line numbers are included for reference only.)

01 public class Group {

02 public Employee[] Employees;

03 }

- 04 public class Employee {
- 05 public string Name;
- 06 }
- 07 public class Manager : Employee {
- 08 public int Level;
- 09 }

You create an instance of the Group class. You populate the fields of the instance. When you attempt to serialize the instance by using the Serialize method of the XmlSerializer class, you receive InvalidOperationException. You also receive the following error message: "There was an error generating the XML document." You need to modify the code segment so that you can successfully serialize instances of the Group class by using the XmlSerializer class. You also need to ensure that the XML output contains an element for all public fields in the class hierarchy. What should you do?

A. Insert the following code between lines 1 and 2 of the code segment:  $[Xm]$ ArrayItem(Type = typeof(Employee))] [XmlArrayItem(Type = typeof(Manager))]

B. Insert the following code between lines 1 and 2 of the code segment: [XmlElement(Type = typeof(Employees))]

C. Insert the following code between lines 1 and 2 of the code segment: [XmlArray(ElementName="Employees")]

D. Insert the following code between lines 3 and 4 of the code segment: [XmlElement(Type = typeof(Employee))] andInsert the following code between lines 6 and 7 of the code segment: [XmlElement(Type = typeof(Manager))]

# **Answer:** A

15. You create an application for your business partners to submit purchase orders. The application deserializes XML documents sent by your partners into instances of an object named PurchaseOrder. You need to modify the application so that it collects details if the deserialization process encounters any XML content that fails to map to public members of the PurchaseOrder object. What should you do?

A. Define and implement an event handler for the XmlSerializer.UnknownNode event.

B. Define a class that inherits from XmlSerializer and overrides the XmlSerialize.FromMappings method.

C. Apply an XmlInclude attribute to the PurchaseOrder class definition.

D. Apply an XmlIgnore attribute to the PurchaseOrder class definition.

# **Answer:** A

16. You are writing a method to compress an array of bytes. The bytes to be compressed are passed to the method in a parameter named document. You need to compress the contents of the incoming parameter. Which code segment should you use?

A. MemoryStream inStream = new MemoryStream(document);GZipStream zipStream = new GZipStream(inStream, CompressionMode.Compress); byte[] result = new byte[document.Length];zipStream.Write(result, 0, result.Length); return result;

B. MemoryStream stream = new MemoryStream(document);GZipStream zipStream = new GZipStream(stream, CompressionMode.Compress);zipStream.Write(document, 0, document.Length);zipStream.Close();return stream.ToArray();

C. MemoryStream outStream = new MemoryStream();GZipStream zipStream = new GZipStream(outStream, CompressionMode.Compress);zipStream.Write(document, 0, document.Length);zipStream.Close();return outStream.ToArray();

D. MemoryStream inStream = new MemoryStream(document);GZipStream zipStream = new GZipStream(inStream, CompressionMode.Compress); MemoryStream outStream = new MemoryStream();int b;while ((b = zipStream.ReadByte()) != -1) { outStream.WriteByte((byte)b);} return outStream.ToArray();

#### **Answer:** C

17. You are creating a class that performs complex financial calculations. The class contains a method named GetCurrentRate that retrieves the current interest rate and a variable named currRate that stores the current interest rate. You write serialized representations of the class. You need to write a code segment that updates the currRate variable with the current interest rate when an instance of the class is deserialized. Which code segment should you use?

A. [OnSerializing]internal void UpdateValue (StreamingContext context) { currRate = GetCurrentRate();} B. [OnSerializing]internal void UpdateValue(SerializationInfo info) { info.AddValue("currentRate", GetCurrentRate());}

C. [OnDeserializing]internal void UpdateValue(SerializationInfo info) { info.AddValue("currentRate", GetCurrentRate());}

D. [OnDeserialized]internal void UpdateValue(StreamingContext context) { currRate = GetCurrentRate();}

# **Answer:** D

18. You are using the Microsoft Visual Studio 2005 IDE to examine the output of a method that returns a string. You assign the output of the method to a string variable named fName.<br>You need to write a code segment that prints the following on a single line

The message: "Test Failed: "

The value of fName if the value of fName does not equal "John"

You also need to ensure that the code segment simultaneously facilitates uninterrupted execution of the application. Which code segment should you use?

A. Debug.Assert(fName == "John", "Test Failed: ", fName); B. Debug. WriteLineIf(fName != "John", fName, "Test Failed"); C. if (fName != "John") { Debug.Print("Test Failed: "); Debug.Print(fName); } D. if (fName != "John") { Debug.WriteLine("Test Failed: "); Debug.WriteLine(fName); }

# **Answer:** B

19. You need to write a code segment that will add a string named strConn to the connection string section of the application configuration file. Which code segment should you use?

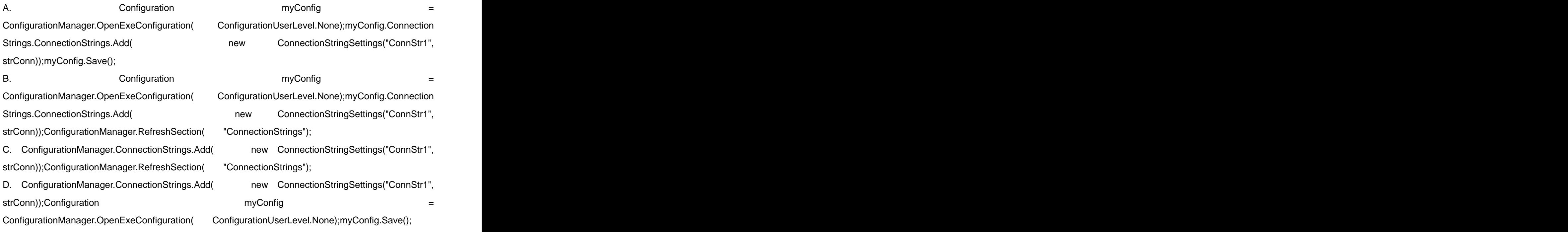

# **Answer:** A

20. You are developing an application that stores data about your company's sales and technical support teams. You need to ensure that the name and contact information for each person is available as a single collection when a user queries details about a specific team. You also need to ensure that the data collection guarantees type safety. Which code segment should you use?

A. Hashtable team = new Hashtable();team.Add(1, "Hance");team.Add(2, "Jim");team.Add(3, "Hanif");team.Add(4, "Kerim");team.Add(5, "Alex");team.Add(6, "Mark");team.Add(7, "Roger");team.Add(8, "Tommy");

B. ArrayList team = new ArrayList(); team.Add("1, Hance");team.Add("2, Jim");team.Add("3, Hanif");team.Add("4, Kerim");team.Add("5, Alex");team.Add("6, Mark");team.Add("7, Roger");team.Add("8, Tommy");

C. Dictionary<int, string> team = new Dictionary<int, string>(); team.Add(1, "Hance");team.Add(2, "Jim");team.Add(3, "Hanif");team.Add(4, "Kerim");team.Add(5, "Alex");team.Add(6, "Mark");team.Add(7, "Roger");team.Add(8, "Tommy");

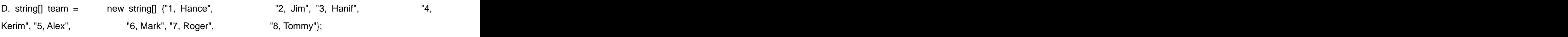

**Answer:** C